Министерство образования и молодежной политики Свердловской области Государственное автономное профессиональное образовательное учреждение Свердловской области «Уральский радиотехнический колледж им. А.С. Попова»

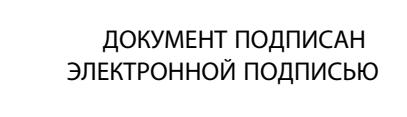

Сертификат: 1А0286C2491F6CCF6FFC479AA0931987<br>Владелец: ГОСУДАРСТВЕННОЕ АВТОНОМНОЕ ПРОФЕССИОНАЛЬНОЕ<br>ОБРАЗОВАТЕЛЬНОЕ УЧРЕЖДЕНИЕ СВЕРДЛОВСКОЙ ОБЛАСТИ "УРАЛЬСКИЙ<br>Р.ействителен: с 26.10.2022 до 19.01.2024<br>Действителен: с 26.10

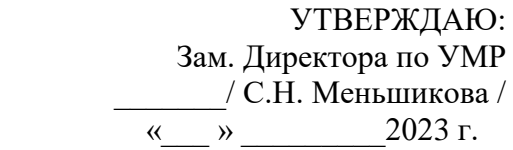

# **РАБОЧАЯ ПРОГРАММА ПРОФЕССИОНАЛЬНОГО МОДУЛЯ**

**ПМ.01 Выполнение работ по проектированию сетевой инфраструктуры**

для специальности

09.02.06 Сетевое и системное администрирование

Екатеринбург 2023

Рабочая программа профессионального модуля разработана в соответствии с Федеральным Государственным образовательным стандартом среднего профессионального образования по специальности 09.02.06 «Сетевое и системное администрирование», утвержденным приказом Министерства образования и науки Российской Федерации от 09 декабря 2016 №1548

Разработчик(и):

Преподаватель: Орлов Владимир Борисович Преподаватель: Груздев Павел Юрьевич

Рецензент:

Преподаватель: Боровиков Денис Леонидович

# СОДЕРЖАНИЕ

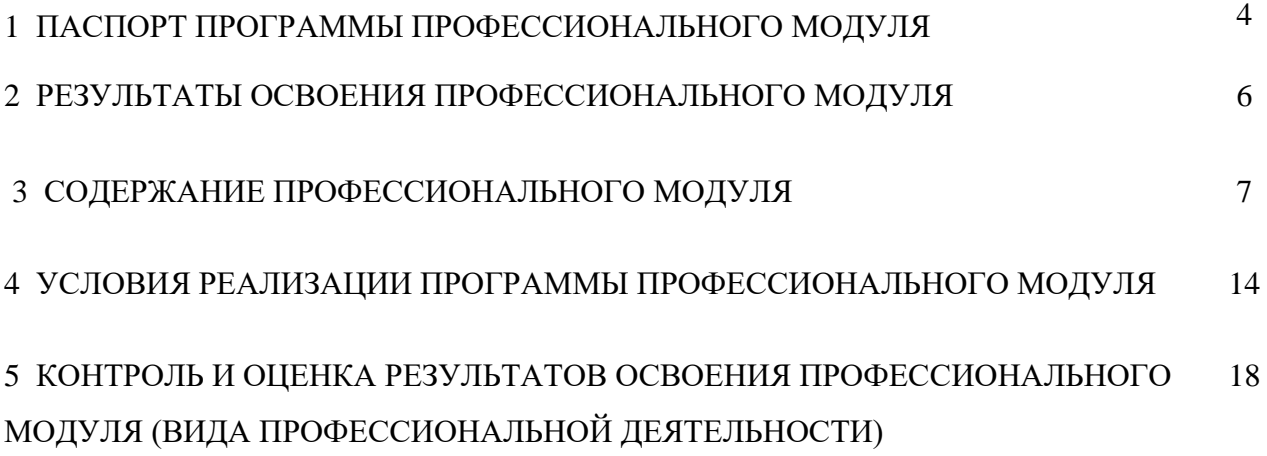

### **1. ПАСПОРТ РАБОЧЕЙ ПРОГРАММЫ ПРОФЕССИОНАЛЬНОГО МОДУЛЯ**

#### **1.1 Область применения программы**

Рабочая программа профессионального модуля является частью основной профессиональной образовательной программы – образовательной программы среднего профессионального образования – программы подготовки специалистов среднего звена (ОП СПО).

Рабочая программа профессионального модуля разработана в соответствии с ФГОС СПО утвержденный приказом Министерства образования и науки Российской Федерации от от 09 декабря 2016 №1548, составлена по учебному плану 2023 года по специальности 09.02.06 «Сетевое и системное администрирование» и с учетом ПООП в части освоения основного вида профессиональной деятельности (ВПД): «Выполнение работ по проектированию сетевой инфраструктуры» и соответствующих профессиональных компетенций (ПК):

- ПК1.1 Выполнять проектирование кабельной структуры компьютерной сети.

- ПК 1.2 Осуществлять выбор технологии, инструментальных средств и средств вычислительной техники при организации процесса разработки и исследования объектов профессиональной деятельности

- ПК 1.3 Обеспечивать защиту информации в сети с использованием программноаппаратных средств.

- ПК 1.4 Принимать участие в приемо-сдаточных испытаниях компьютерных сетей и сетевого оборудования различного уровня и в оценке качества и экономической эффективности сетевой топологии.

- ПК 1.5 Выполнять требования нормативно-технической документации, иметь опыт оформления проектной документации.

# **1.2 Цели и задачи профессионального модуля – требования к результатам освоения профессионального модуля**

С целью овладения указанным видом профессиональной деятельности и соответствующими профессиональными компетенциями обучающийся в ходе освоения профессионального модуля должен:

#### **иметь практический опыт:**

- проектировании архитектуры локальной сети в соответствии с поставленной задачей;

- установке и настройке сетевых протоколов и сетевого оборудования в соответствии с конкретной задачей;

- выборе технологии, инструментальных средств при организации процесса исследования объектов сетевой инфраструктуры;

- обеспечении безопасного хранения и передачи информации в локальной сети;

- использовании специального программного обеспечения для моделирования, проектирования и тестирования компьютерных сетей.

### **уметь:**

- проектировать локальную сеть, выбирать сетевые топологии;

- использовать многофункциональные приборы мониторинга, программноаппаратные средства технического контроля локальной сети.

**знать:**

- общие принципы построения сетей, сетевых топологий, многослойной модели OSI, требований к компьютерным сетям;

- архитектуру протоколов, стандартизации сетей, этапов проектирования сетевой инфраструктуры;

- базовые протоколы и технологии локальных сетей;

- принципы построения высокоскоростных локальных сетей;

- стандарты кабелей, основные виды коммуникационных устройств, терминов, поня-

тий, стандартов и типовых элементов структурированной кабельной системы.

### **1.3 Структура и объем профессионального модуля:**

всего – 690 часов, в том числе:

в том числе: максимальная учебная нагрузка - 402 часа, включая:

- обязательную аудиторную учебную нагрузку обучающегося 297 часов;
- самостоятельную нагрузку обучающегося 105 часа;
- учебная практика 180 часа;

- производственная практика (по профилю специальности) – 108 часа.

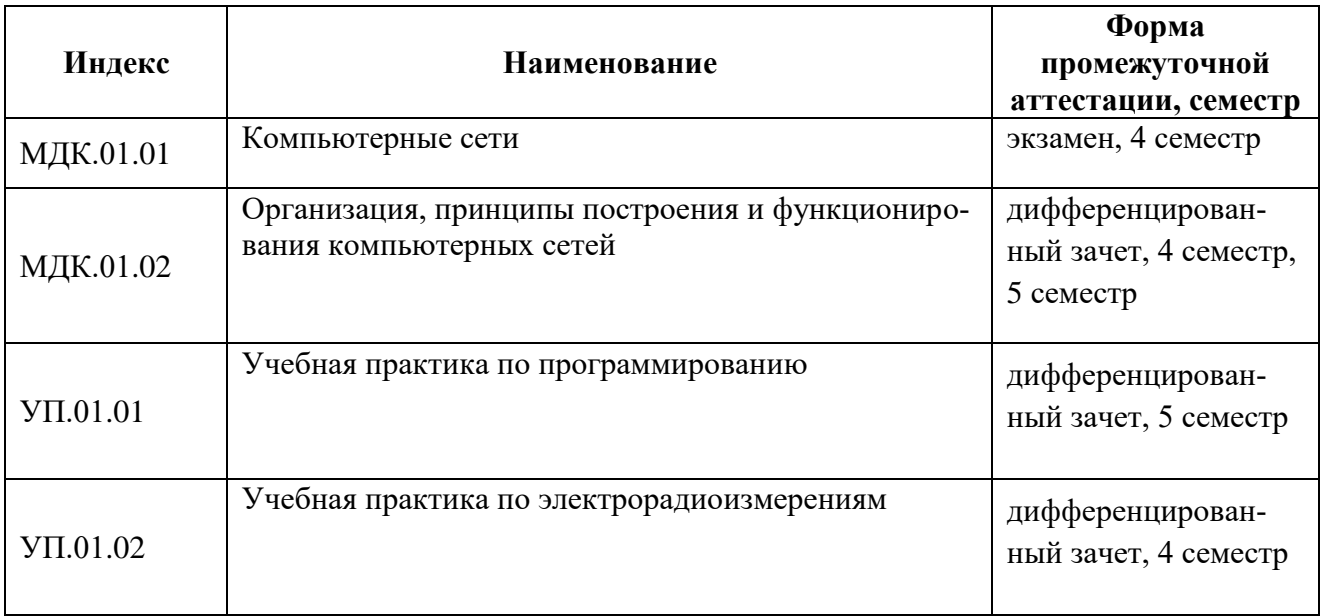

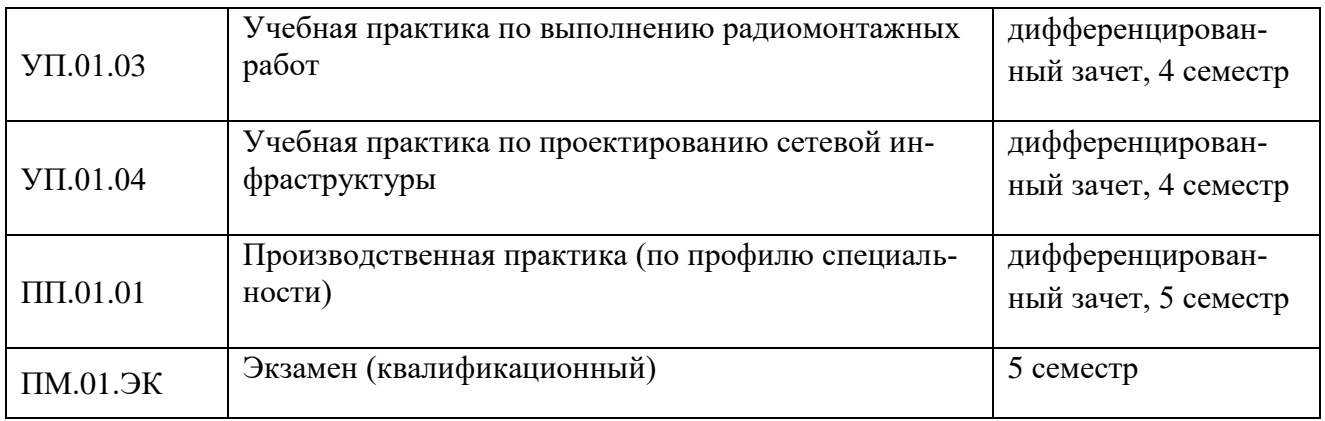

## **2 РЕЗУЛЬТАТЫ ОСВОЕНИЯ ПРОФЕССИОНАЛЬНОГО МОДУЛЯ**

Результатом освоения рабочей программы профессионального модуля является овладение обучающимися видом профессиональной деятельности «Выполнение работ по проектированию сетевой инфраструктуры», в том числе профессиональными (ПК) и общими (ОК) компетенциями

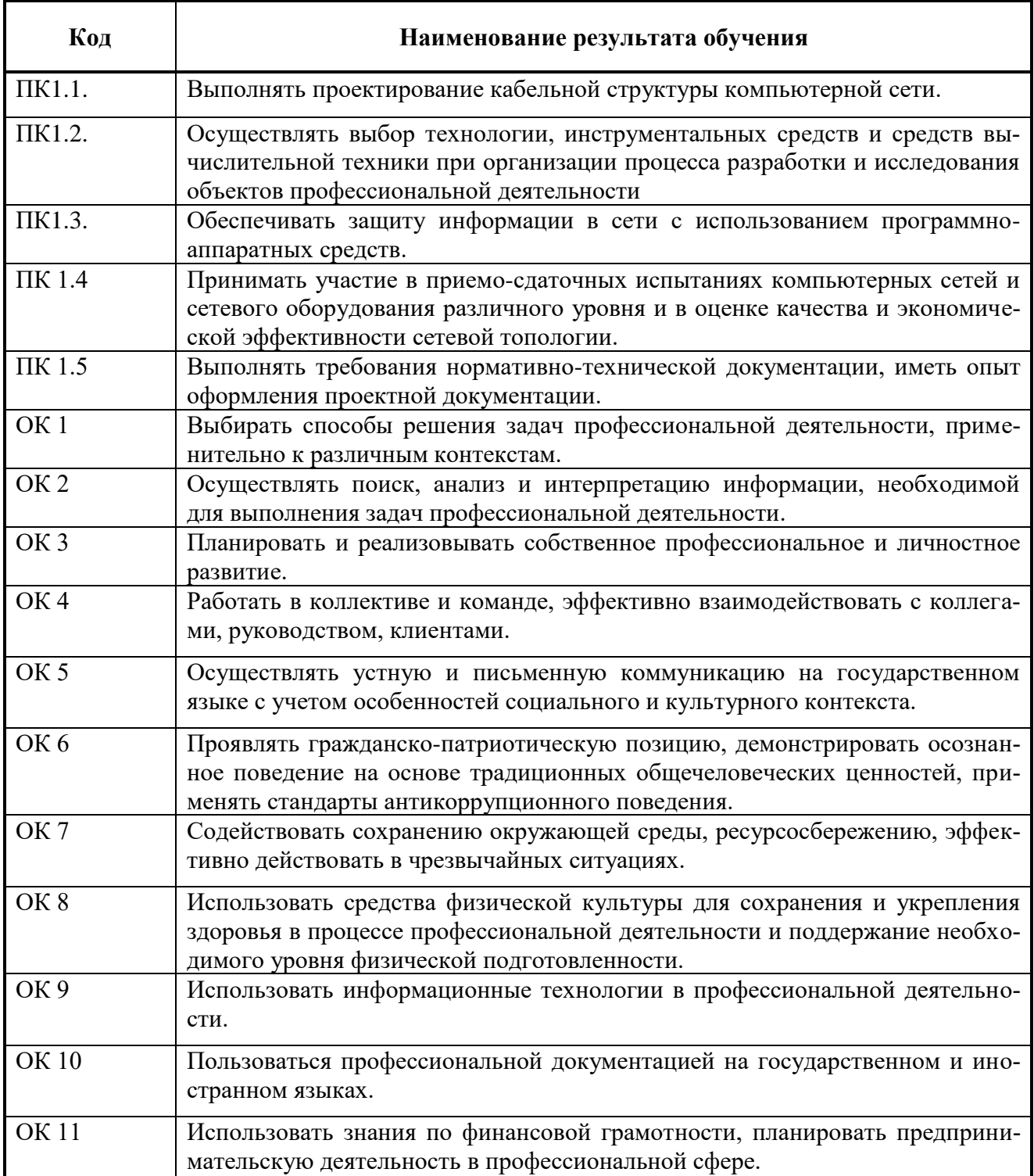

Освоение профессионального модуля ПМ.01 «Выполнение работ по проектированию сетевой инфраструктуры» обеспечивает достижение обучающимися следующих **личност-**

#### **ных результатов (ЛР):**

ЛР 3 Соблюдающий нормы правопорядка, следующий идеалам гражданского общества, обеспечения безопасности, прав и свобод граждан России. Лояльный к установкам и проявлениям представителей субкультур, отличающий их от групп с деструктивным и девиантным поведением. Демонстрирующий неприятие и предупреждающий социально опасное поведение окружающих;

ЛР 4 Проявляющий и демонстрирующий уважение к людям труда, осознающий ценность собственного труда. Стремящийся к формированию в сетевой среде личностно и профессионального конструктивного «цифрового следа»;

ЛР 10 Заботящийся о защите окружающей среды, собственной и чужой безопасности, в том числе цифровой;

ЛР 13 Демонстрирующий умение эффективно взаимодействовать в команде, вести диалог, в том числе с использованием средств коммуникации;

ЛР 14 Демонстрирующий навыки анализа и интерпретации информации из различных источников с учетом нормативно-правовых норм;

ЛР 15 Демонстрирующий готовность и способность к образованию, в том числе самообразованию, на протяжении всей жизни; сознательное отношение к

непрерывному образованию как условию успешной профессиональной и общественной деятельности;

ЛР 1-Р Соблюдающий корпоративные стандарты и проявляющий корпоративную лояльность к организации-работодателю;

ЛР 1-К Уважающий лучшие традиции колледжа, стремящийся к сохранению положительной деловой репутации и приумножению позитивного имиджа образовательной организации.

## **3 СОДЕРЖАНИЕ ПРОФЕССИОНАЛЬНОГО МОДУЛЯ.**

**3.1 Тематический план профессионального модуля «ПМ.01 ВЫПОЛНЕНИЕ РАБОТ ПО ПРОЕКТИРОВАНИЮ СЕТЕВОЙ ИНФРА-СТРУКТУРЫ»**

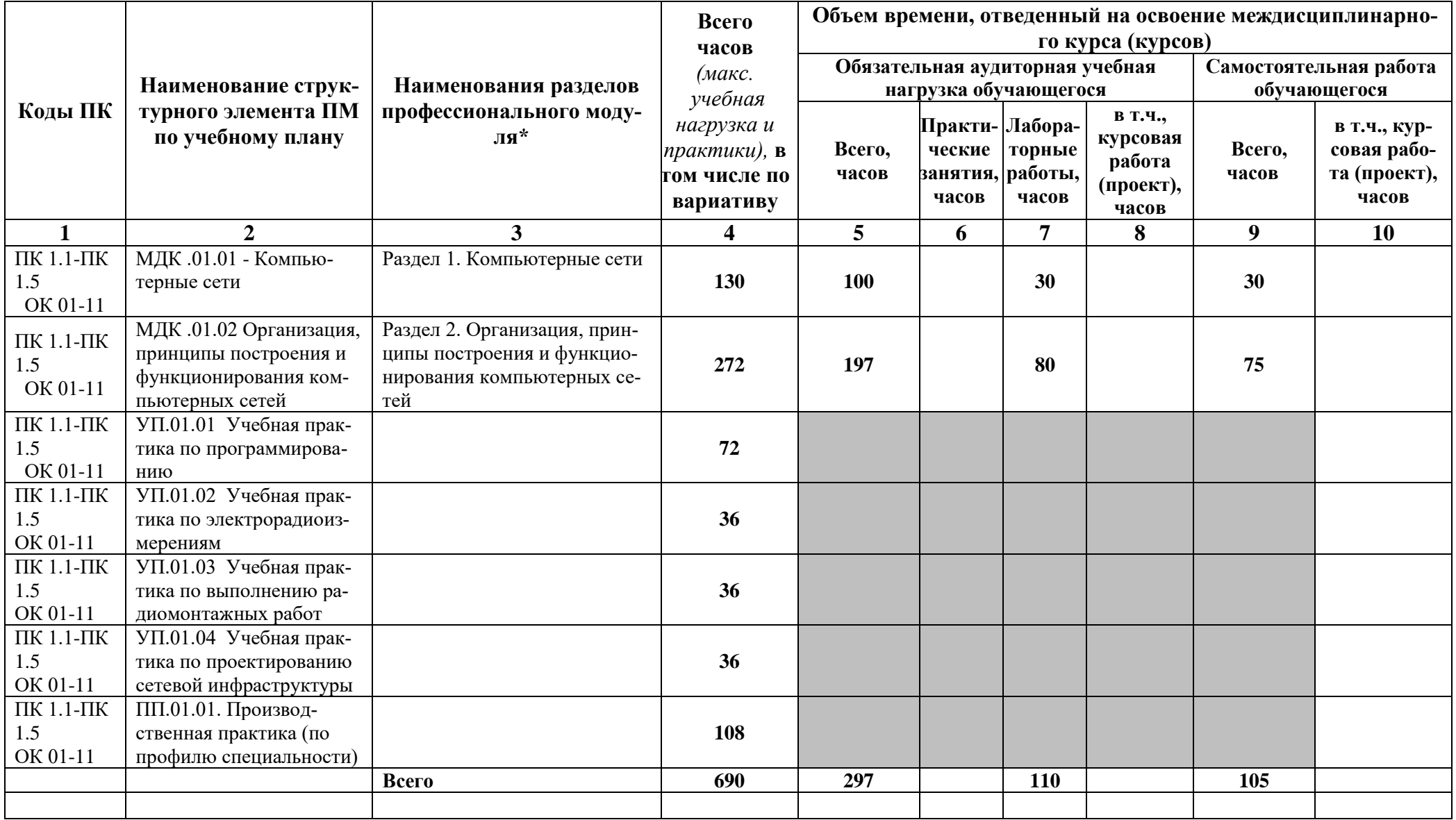

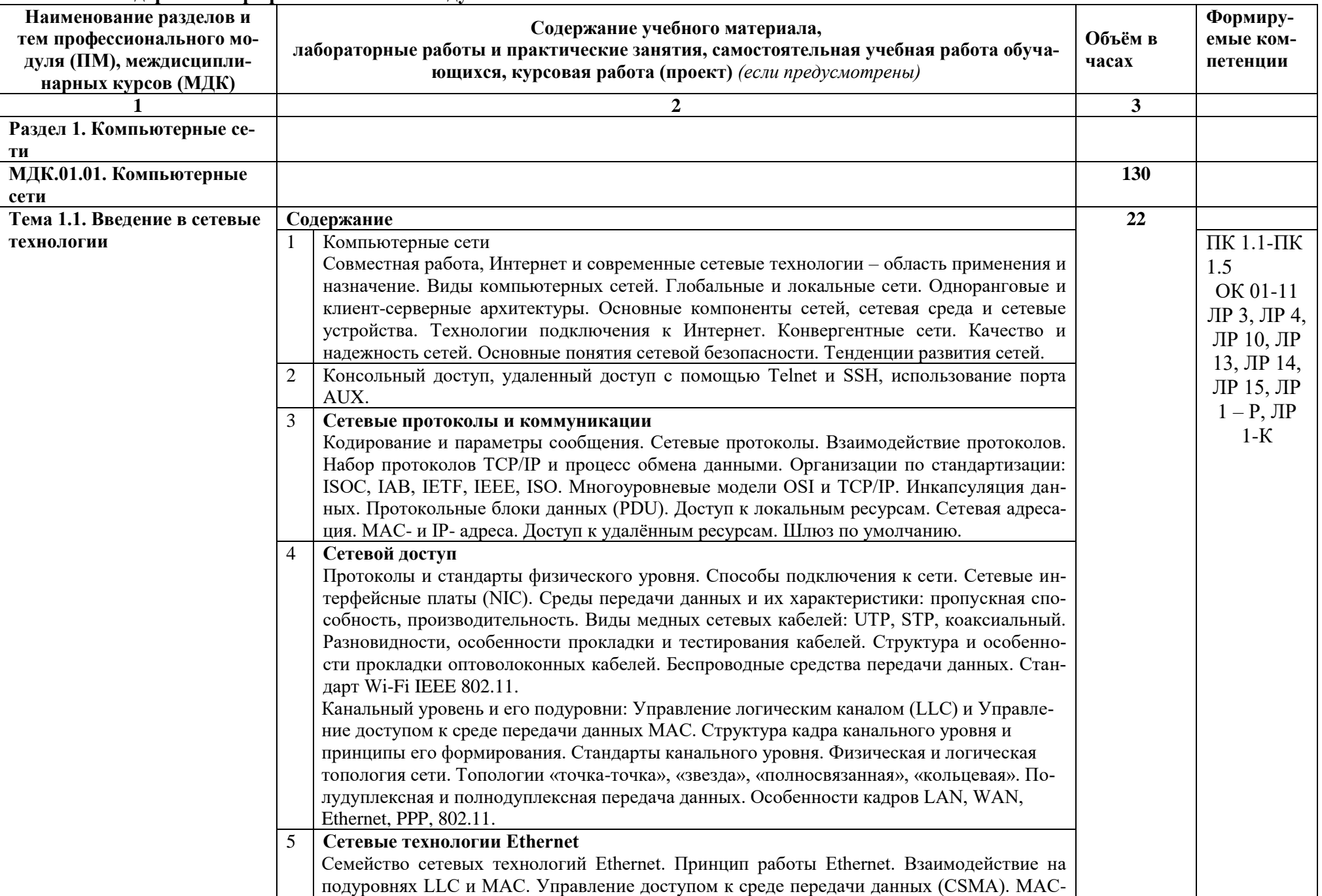

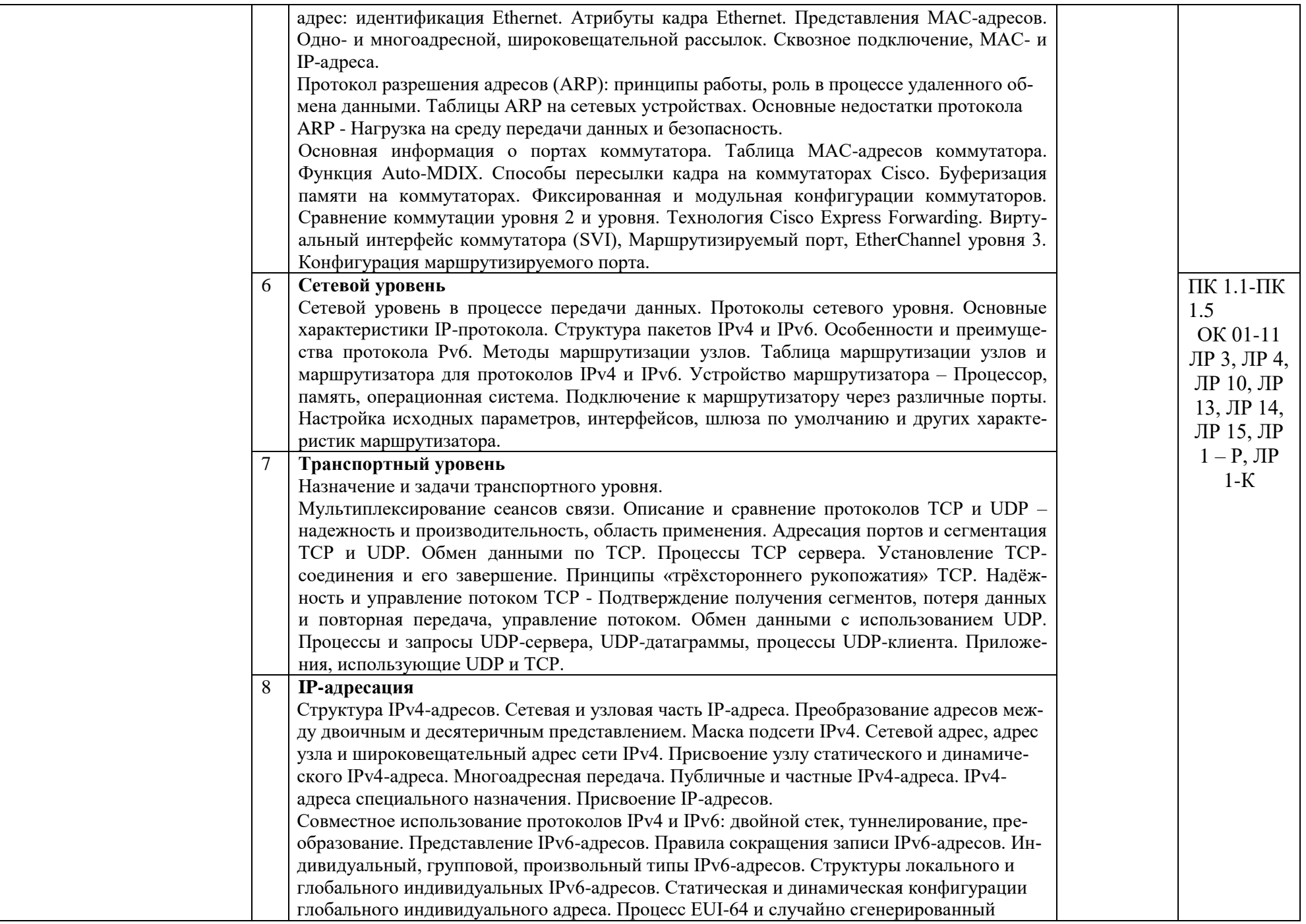

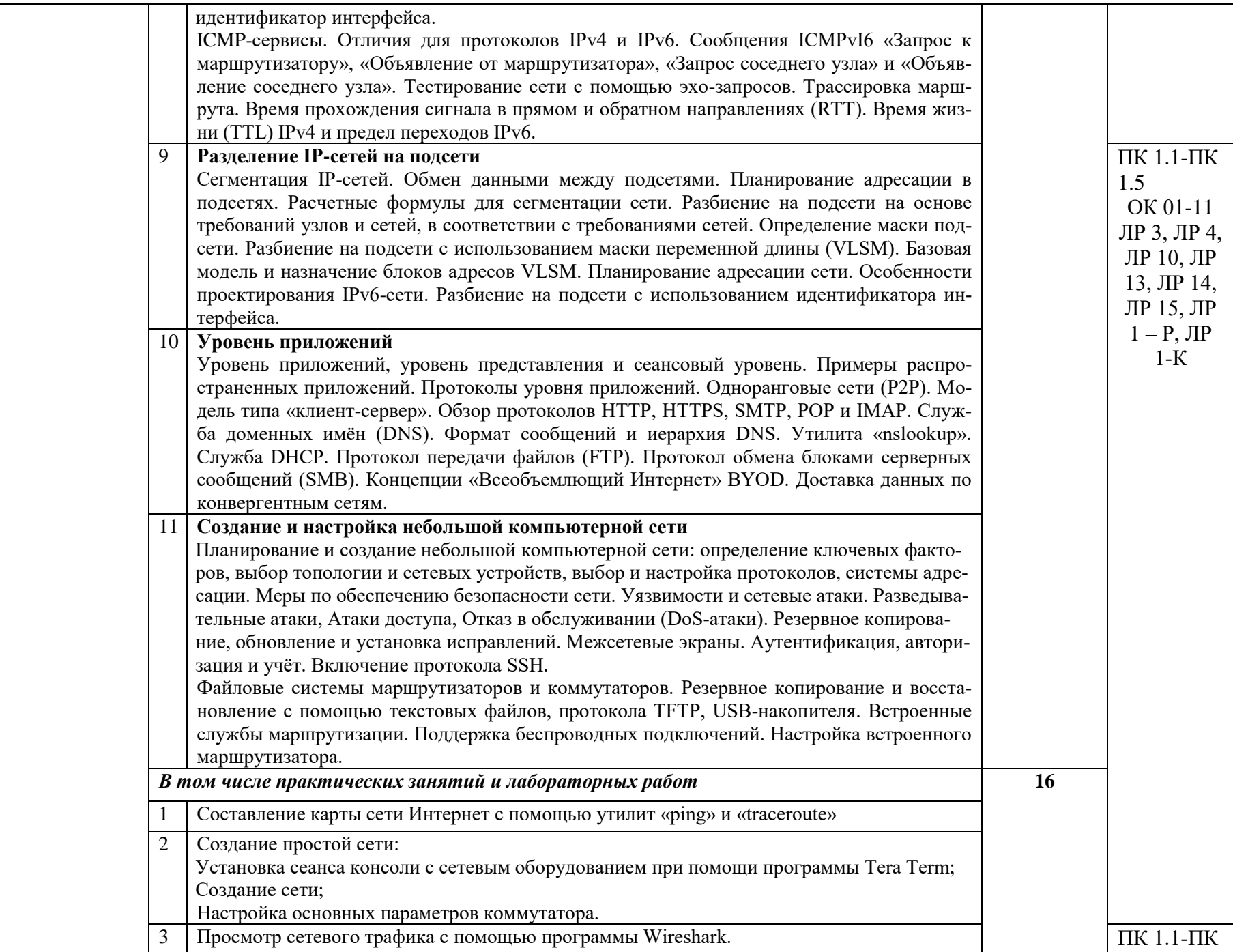

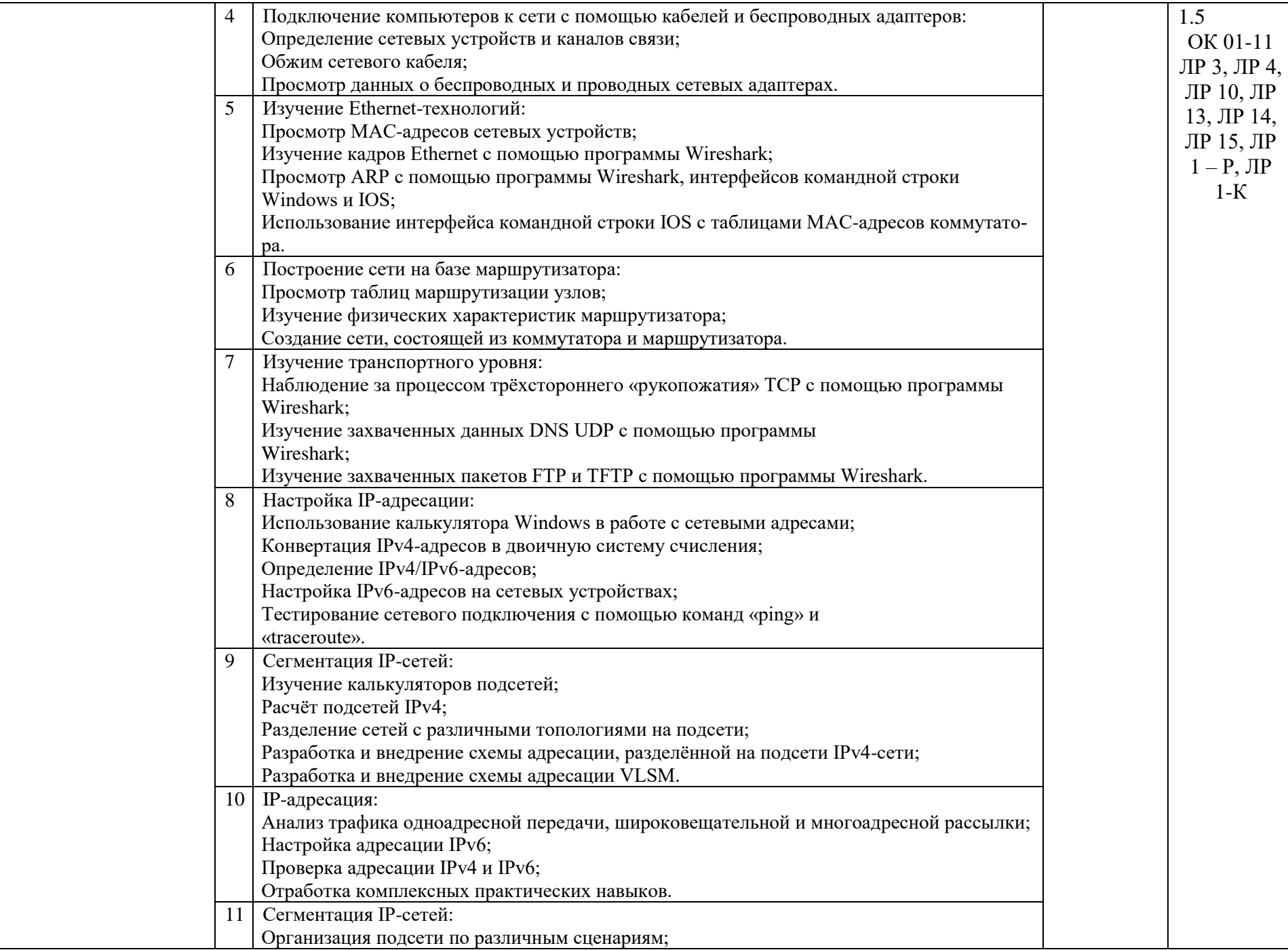

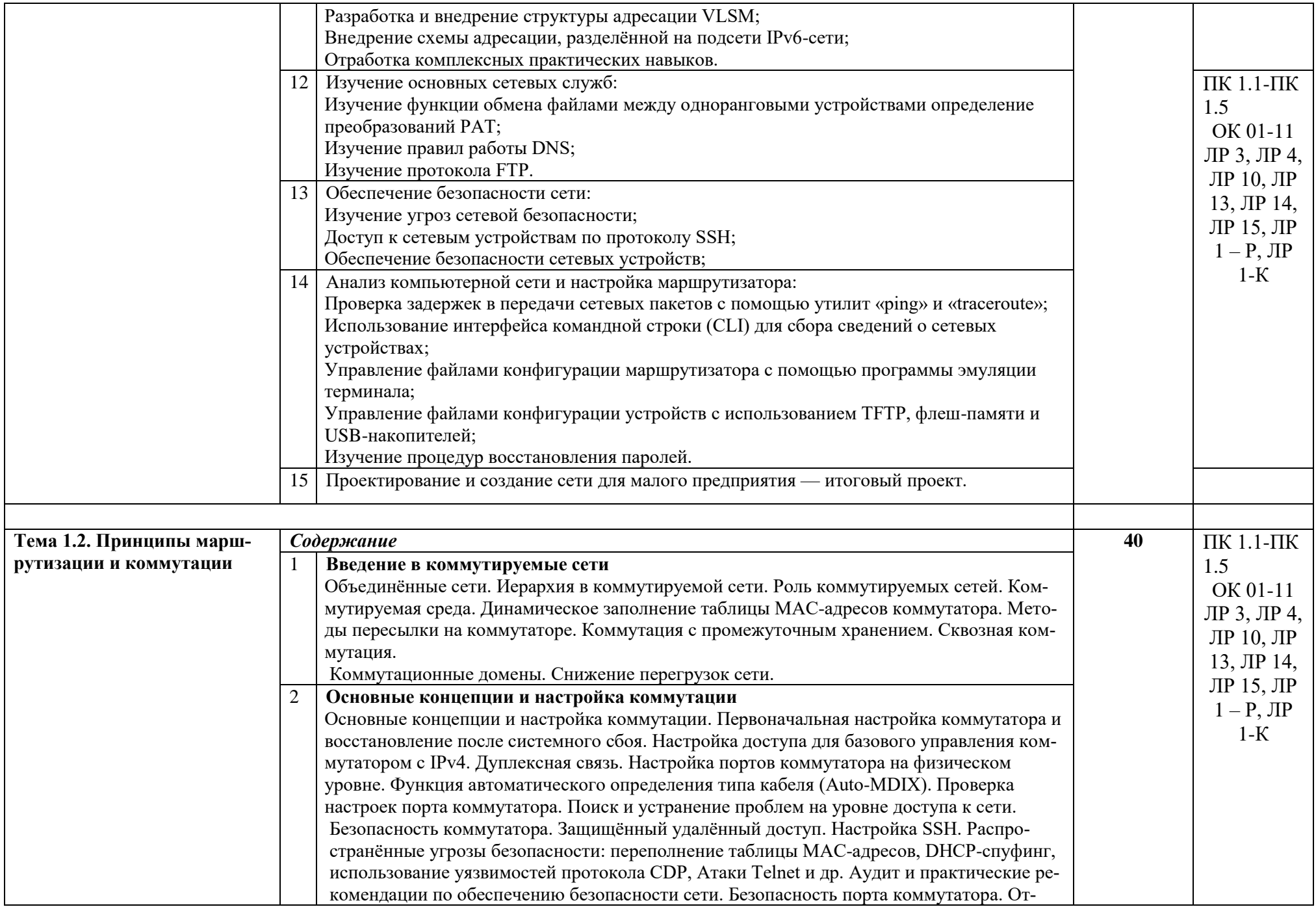

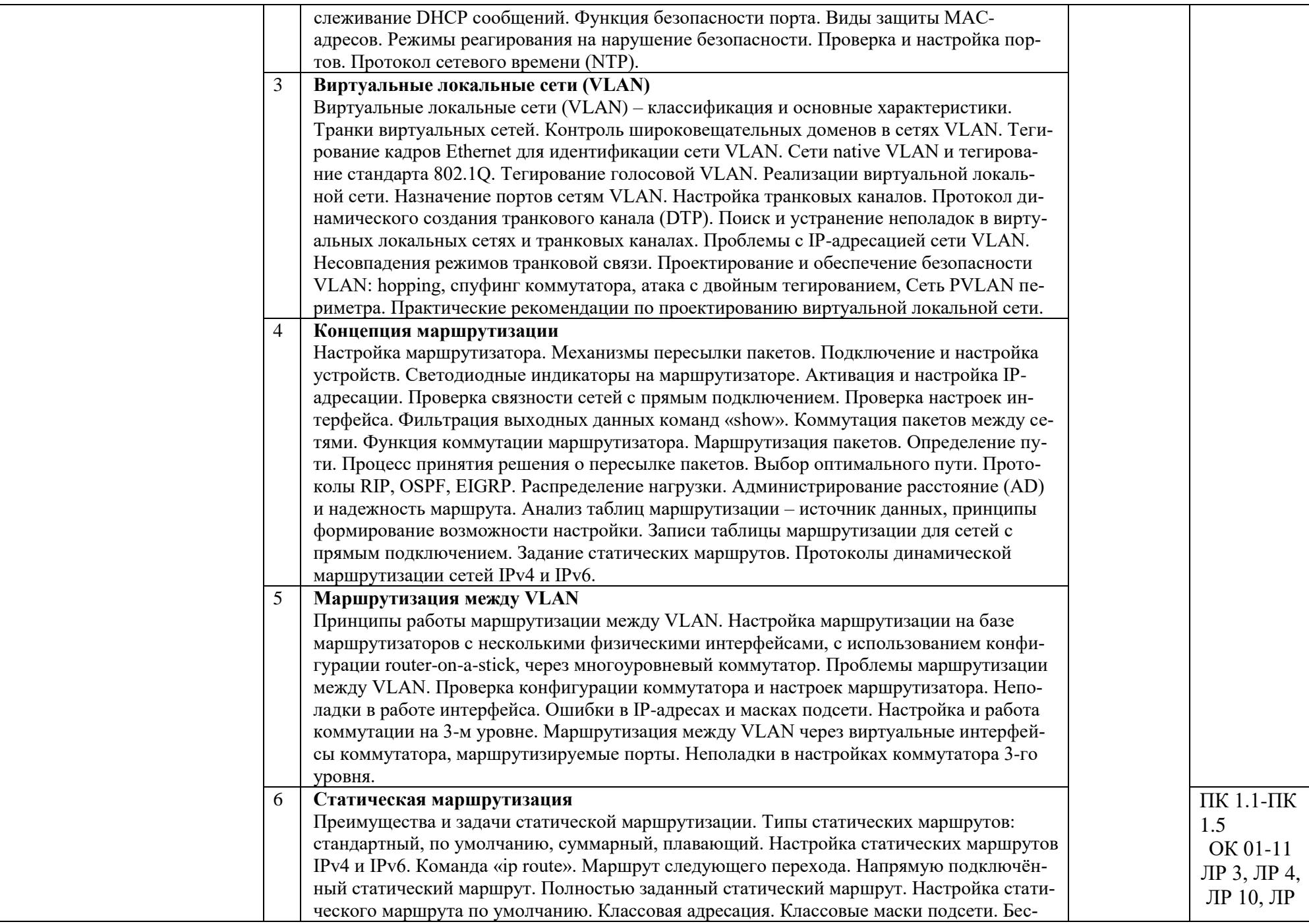

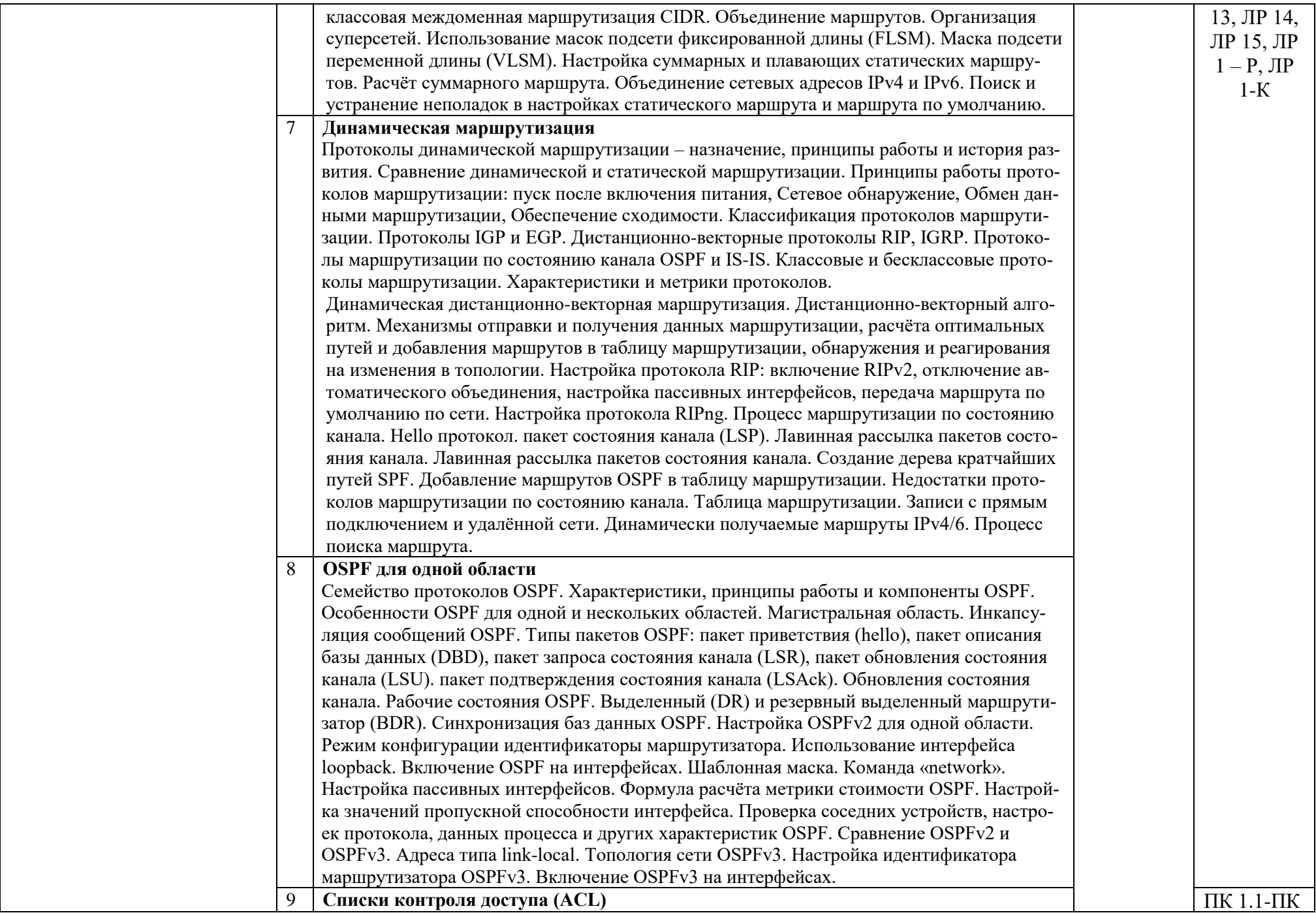

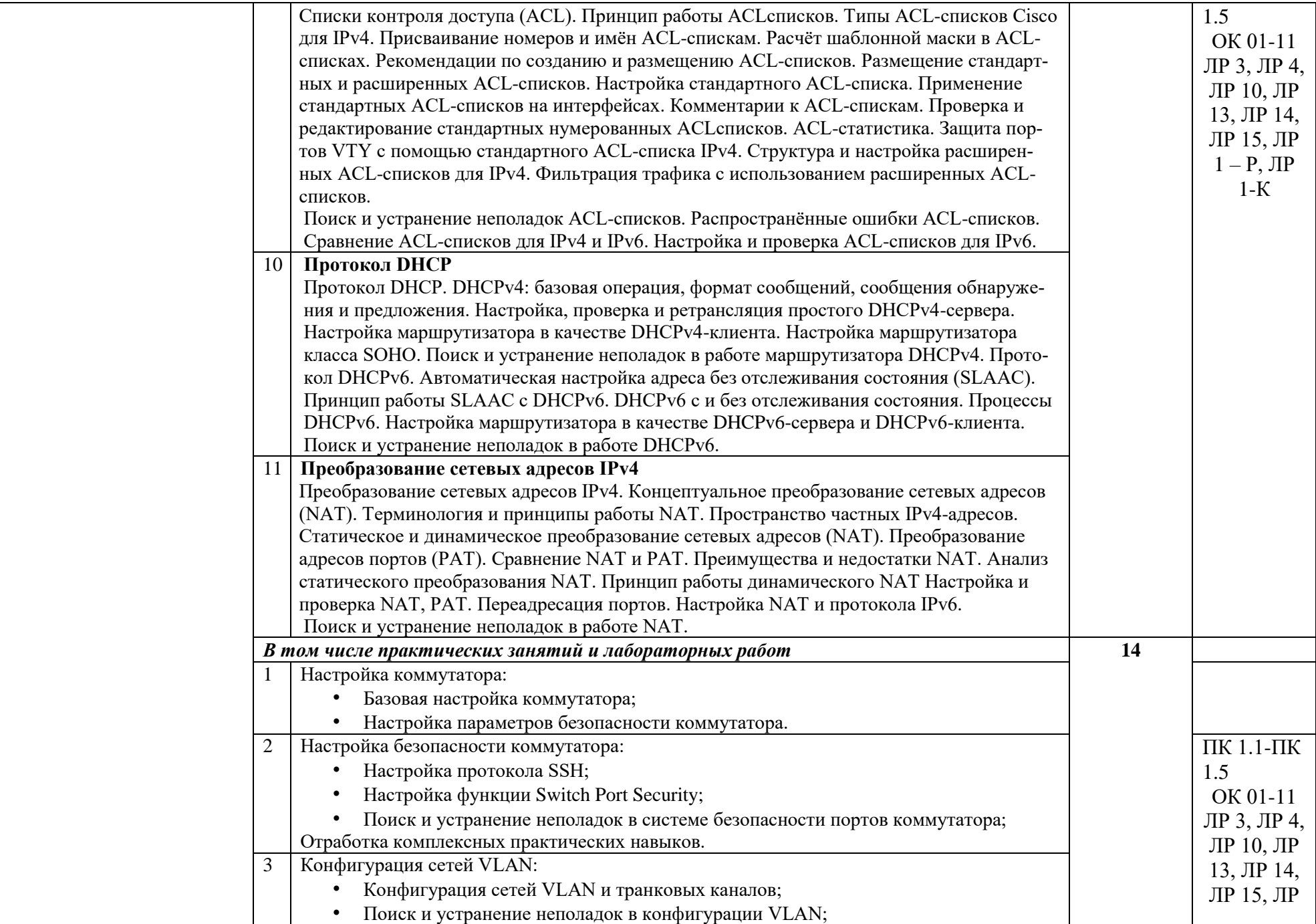

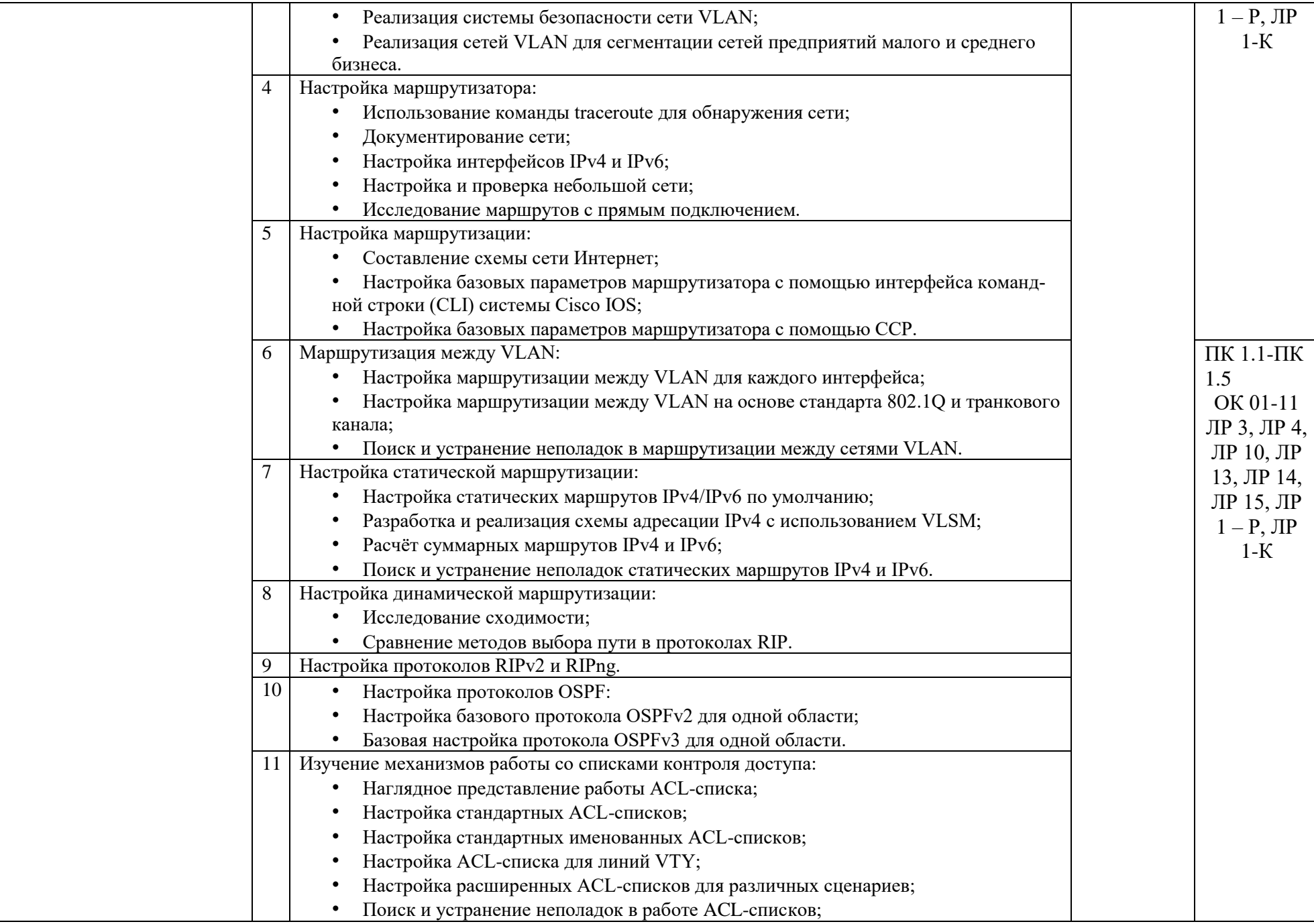

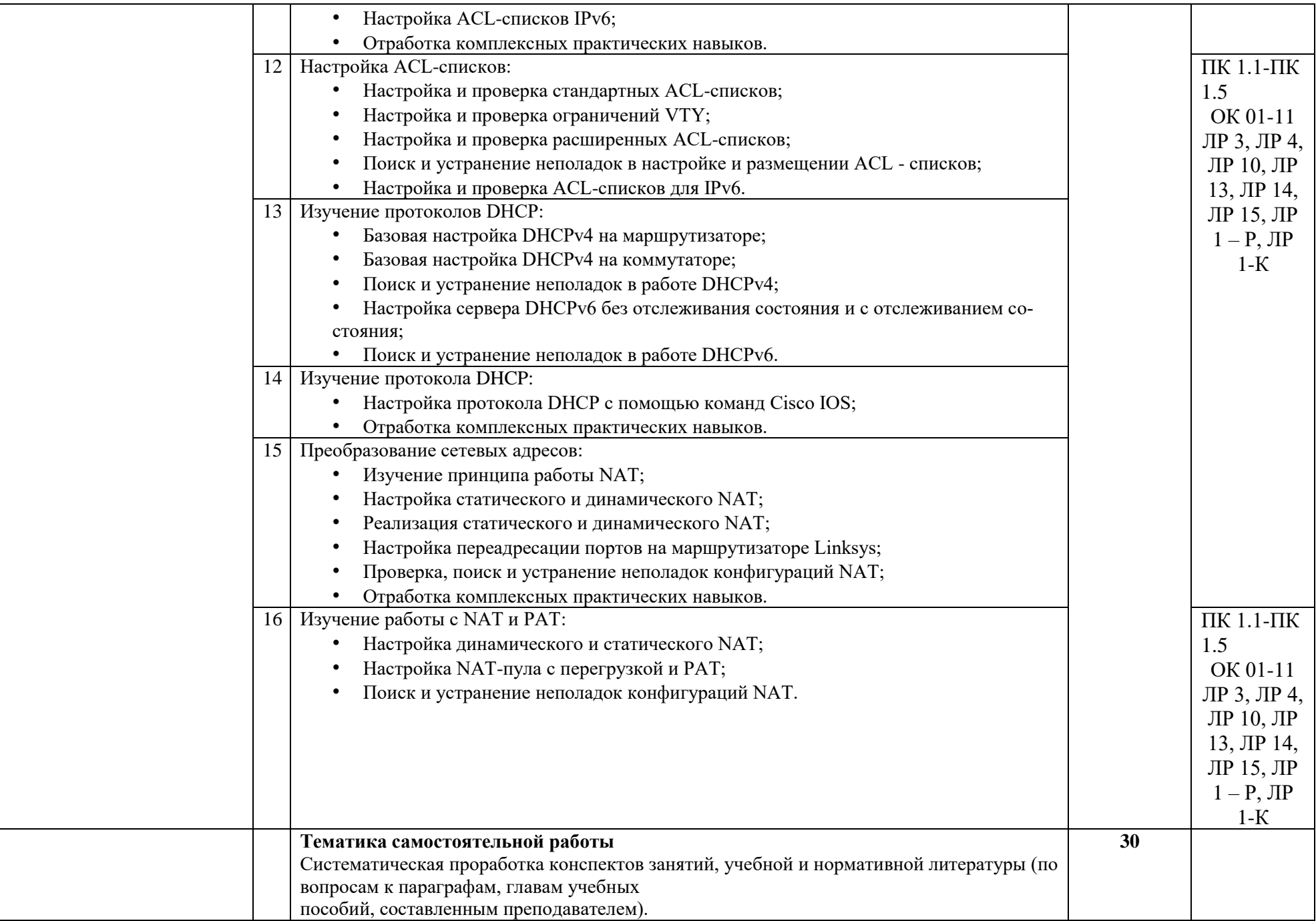

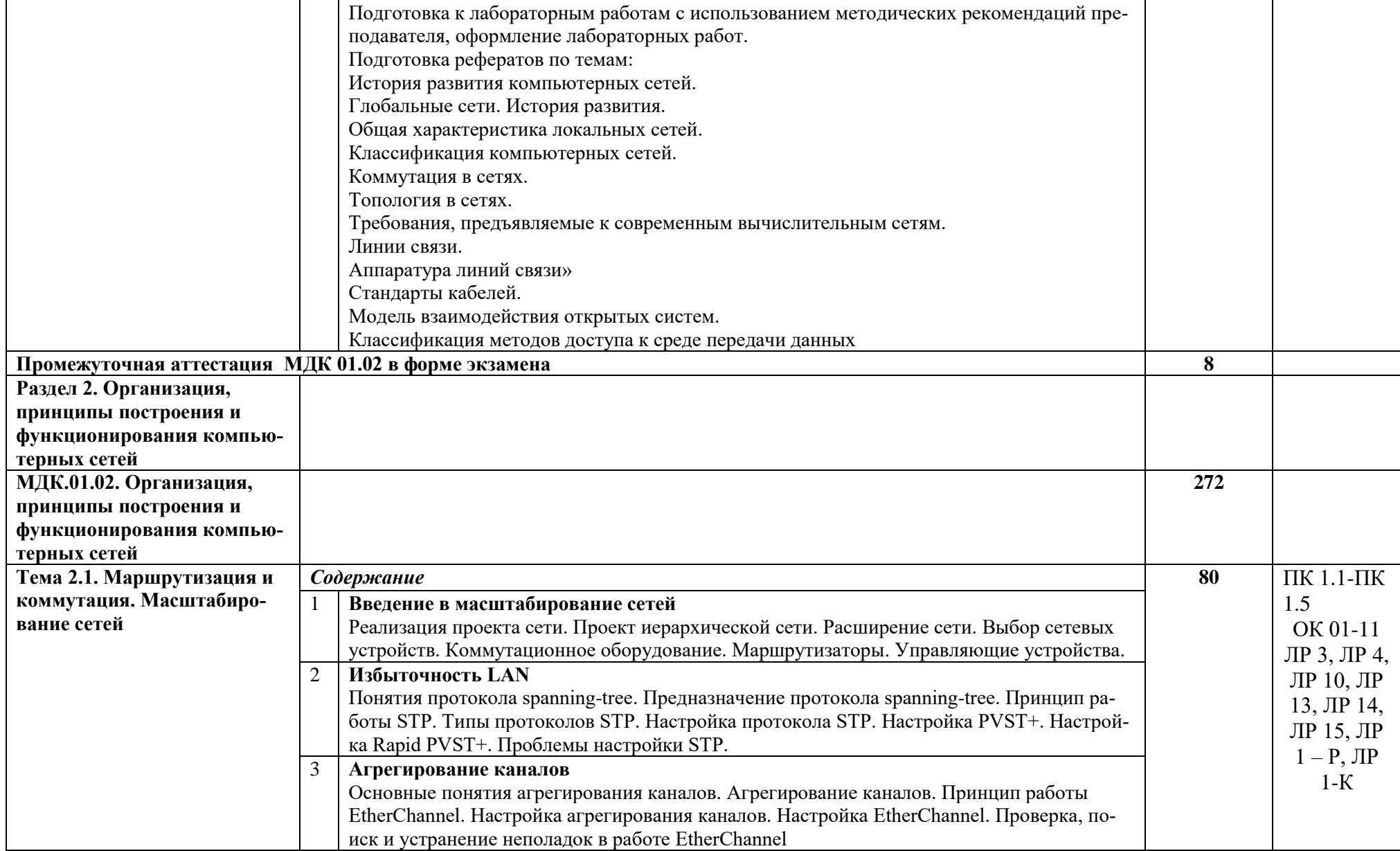

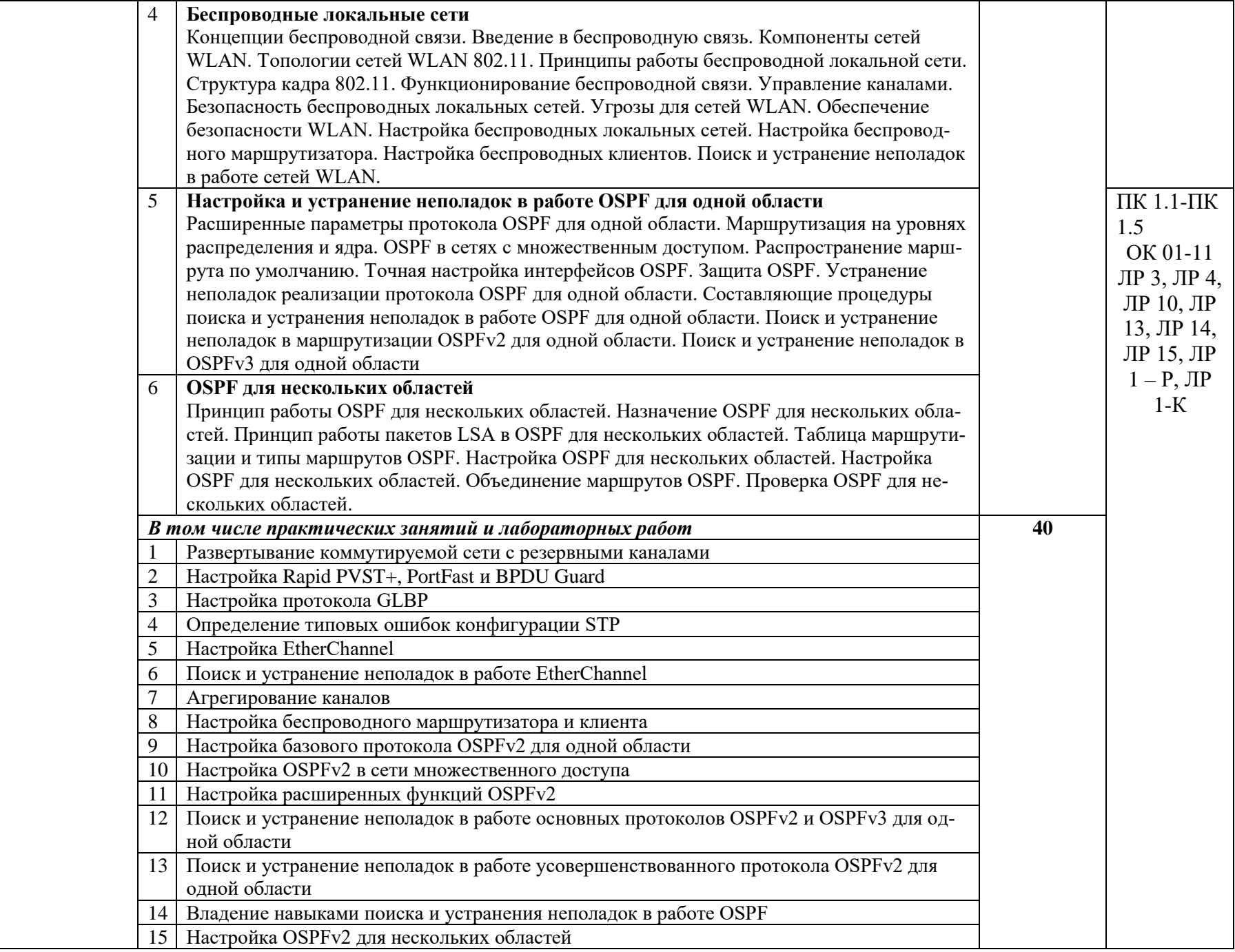

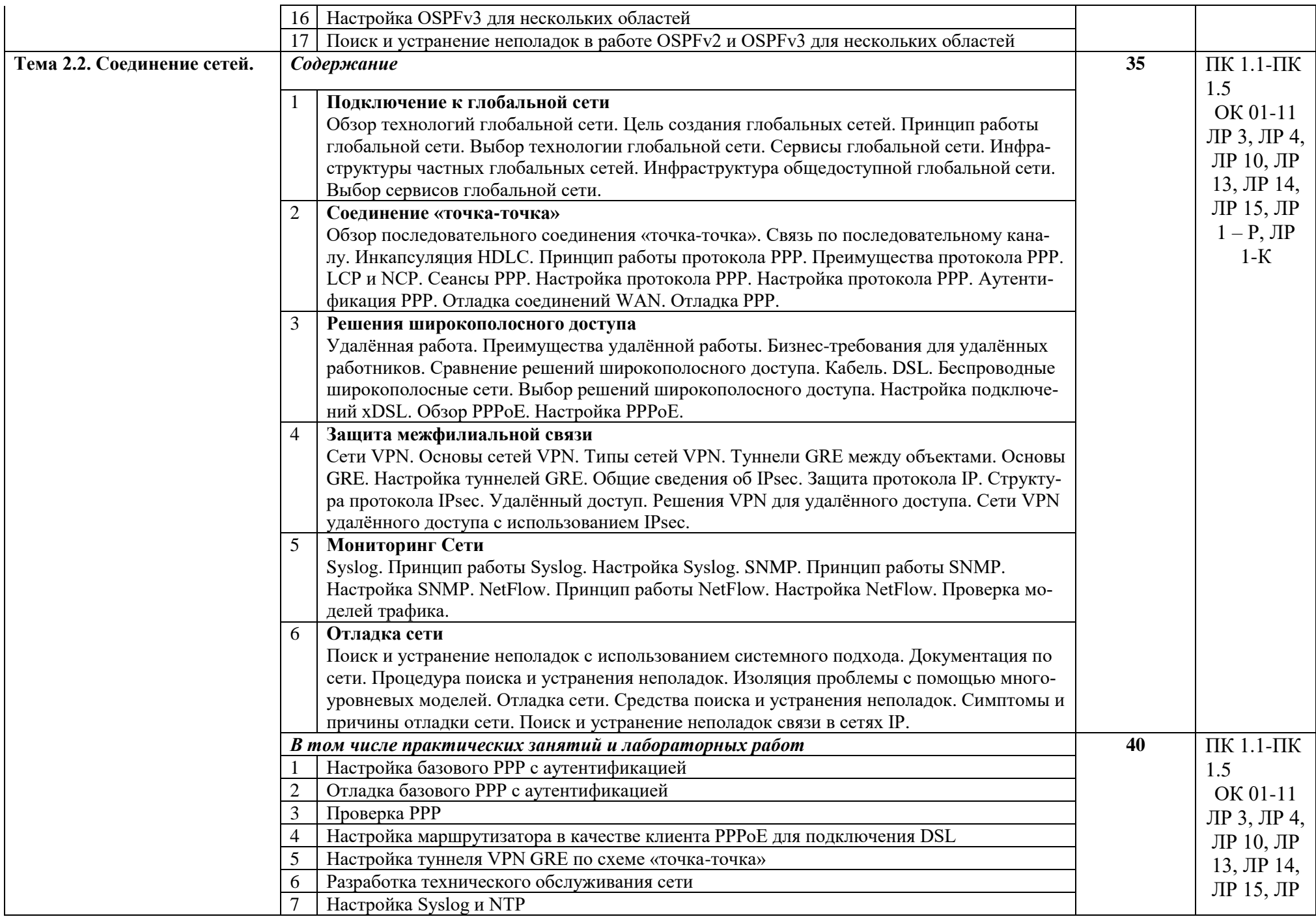

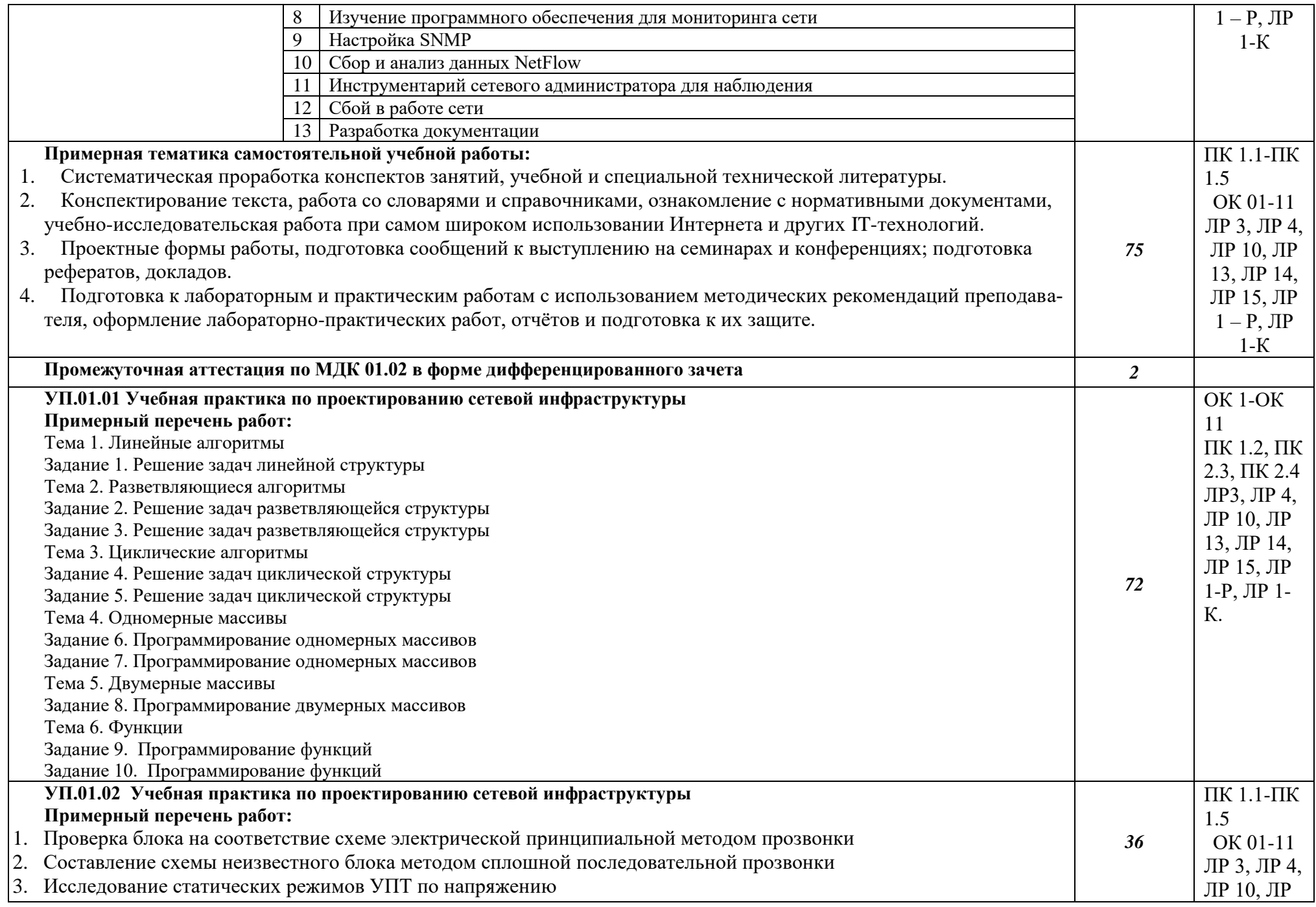

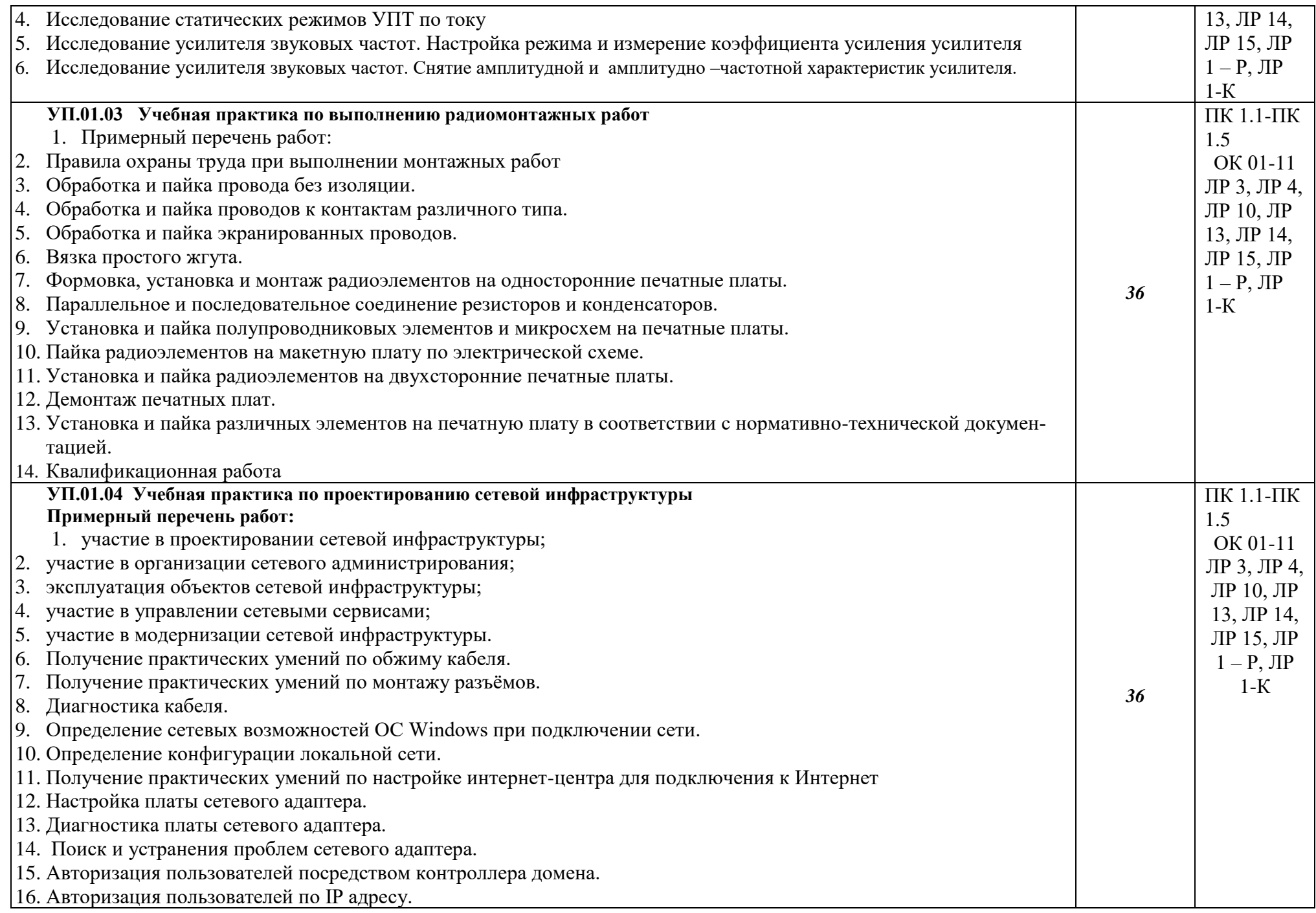

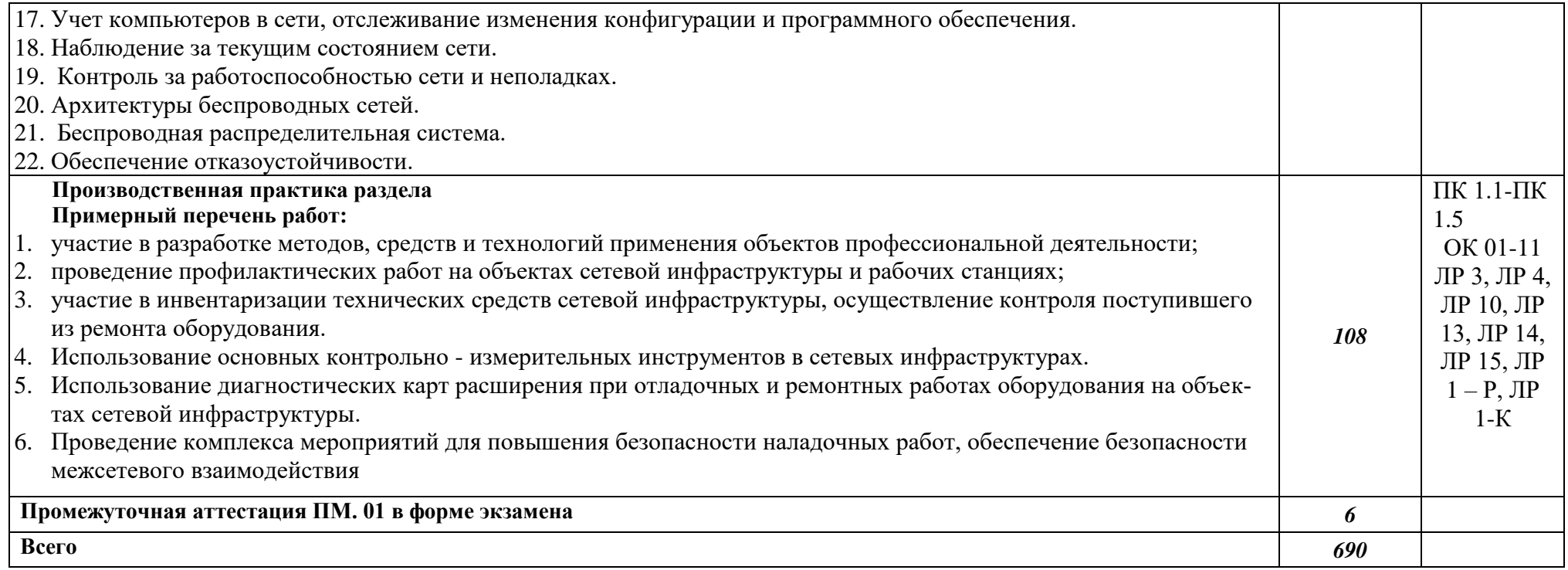

# **4 УСЛОВИЯ РЕАЛИЗАЦИИ ПРОГРАММЫ ПРОФЕССИОНАЛЬНОГО МОДУЛЯ**

#### **4.1 Требования к материально-техническому обеспечению**

Лаборатория «Организация и принципы построения компьютерных систем», оснащенные в соответствии с примерной программы по специальности 09.02.06 «Сетевое и системное администрирование».

Оборудование лаборатории и рабочих мест лаборатории «Организация и принципы построения компьютерных систем»:

• Для выполнения практических лабораторных занятий курса в группах (до 15 человек) требуются компьютеры и периферийное оборудование в приведенной ниже конфигурации

• 12-15 компьютеров обучающихся и 1 компьютер преподавателя (аппаратное обеспечение: не менее 2 сетевых плат, процессор не ниже Core i3, оперативная память объемом не менее 8 Гб; HD 500 Gb или больше программное обеспечение: операционные системы Windows, UNIX, пакет офисных программ, пакет САПР);

Типовой состав для монтажа и наладки компьютерной сети: кабели различного типа, обжимной инструмент, коннекторы RJ-45, тестеры для кабеля, кросс-ножи, кросспанели;

• Пример проектной документации;

• Необходимое лицензионное программное обеспечение для администрирования сетей и обеспечения ее безопасности;

• Сервер в лаборатории (аппаратное обеспечение: не менее 2 сетевых плат, 8-х ядерный процессор с частотой не менее 3 ГГц, оперативная память объемом не менее  $16$ Гб, жесткие диски общим объемом не менее 2 Тб, программное обеспечение: Windows Server 2012 или более новая версия, лицензионные антивирусные программы, лицензионные программы восстановления данных, лицензионный программы по виртуализации.)

- Технические средства обучения:
- Компьютеры с лицензионным программным обеспечением
- Интерактивная доска
- 6 маршрутизаторов, обладающих следующими характеристиками:

ОЗУ не менее 256 Мб с возможностью расширения

ПЗУ не менее 128 Мб с возможностью расширения

26

USB порт: не менее одного стандарта USB 1.1

Встроенные сетевые порты: не менее 2-х Ethernet скоростью не менее  $100M6/c$ .

Внутренние разъёмы для установки дополнительных модулей расширения: не менее двух для модулей AIM.

Консольный порт для управления маршрутизатором через порт стандарта RS232.

Встроенное программное обеспечение должно поддерживать статическую и динамическую маршрутизацию.

Маршрутизатор должен поддерживать управление через локальный последовательный порт и удалённо по протоколу telnet.

Иметь сертификаты безопасности и электромагнитной совместимости:

UL 60950, CAN/CSA C22.2 No. 60950, IEC 60950, EN 60950-1, AS/NZS 60950, EN300386, EN55024/CISPR24, EN50082-1, EN61000-6-2, FCC Part 15, ICES-003 Class A, EN55022 Class A, CISPR22 Class A, AS/NZS 3548 Class A, VCCI Class A, EN 300386, EN61000-3-3, EN61000-3-2, FIPS 140-2 Certification

6 коммутаторов, обладающих следующими характеристиками:

Коммутатор с 24 портами Ethernet со скоростью не менее 100 Мб/с и 2 портами Ethernet со скоростью не менее 1000Мб/с

В коммутаторе должен присутствовать разъём для связи с ПК по интерфейсу RS-

232. При использовании нестандартного разъёма в комплекте должен быть соответствующий кабель или переходник для COM разъёма.

Скорость коммутации не менее 16Gbps

ПЗУ не менее 32 Мб

ОЗУ не менее 64Мб

Максимальное количество VLAN 255

Доступные номера VLAN 4000

Поддержка протоколов для совместного использования единого набора VLAN на группе коммутаторов.

Размер MTU 9000б

Скорость коммутации для 64 байтных пакетов 6.5\*106 пакетов/с

Размер таблицы MAC-адресов: не менее 8000 записей

Количество групп для IGMP трафика для протокола IPv4 255

Количество MAC-адресов в записях для службы QoS: 128 в обычном режиме и 384 в режиме QoS.

Количество MAC-адресов в записях контроля доступа: 384 в обычном режиме и 128 в режиме QoS.

Коммутатор должен поддерживать управление через локальный последовательный порт, удалённое управление по протоколу Telnet, Ssh.

В области взаимодействия с другими сетевыми устройствами, диагностики и удалённого управления

RFC 768 — UDP, RFC 783 — TFTP, RFC 791 — IP, RFC 792 — ICMP, RFC 793 — TCP, RFC 826 — ARP, RFC 854 — Telnet, RFC 951 - Bootstrap Protocol (BOOTP), RFC 959 — FTP, RFC 1112 - IP Multicast and IGMP, RFC 1157 - SNMP v1, RFC 1166 - IP Addresses, RFC 1256 - Internet Control Message Protocol (ICMP) Router Discovery, RFC 1305 — NTP, RFC 1493 - Bridge MIB, RFC 1542 - BOOTP extensions, RFC 1643 - Ethernet Interface MIB, RFC 1757 — RMON, RFC 1901 - SNMP v2C, RFC 1902-1907 - SNMP v2, RFC 1981 - Maximum Transmission Unit (MTU) Path Discovery IPv6, FRC 2068 — HTTP, RFC 2131 — DHCP, RFC 2138 — RADIUS, RFC 2233 - IF MIB v3, RFC 2373 - IPv6 Aggrega-table Addrs, RFC 2460 — IPv6, RFC 2461 - IPv6 Neighbor Discovery, RFC 2462 - IPv6 Autoconfiguration, RFC 2463 - ICMP IPv6, RFC 2474 - Differentiated Services (DiffServ) Precedence, RFC 2597 - Assured Forwarding, RFC 2598 - Expedited Forwarding, RFC 2571 - SNMP Management, RFC 3046 - DHCP Relay Agent Information Option

RFC 3376 - IGMP v3, RFC 3580 - 802.1X RADIUS.

Иметь сертификаты безопасности и электромагнитной совместимости:

UL 60950-1, Second Edition, CAN/CSA 22.2 No. 60950-1, Second Edition, TUV/GS to EN 60950-1, Second Edition, CB to IEC 60950-1 Second Edition with all country deviations, CE Marking, NOM (through partners and distributors), FCC Part 15 Class A, EN 55022 Class A (CISPR22), EN 55024 (CISPR24), AS/NZS CISPR22 Class A, CE, CNS13438 Class A, MIC, GOSТ, China EMC Certifications.

• телекоммуникационная стойка (шасси, сетевой фильтр, источники бесперебойного питания);

• 2 беспроводных маршрутизатора Linksys (предпочтительно серии ЕА 2700, 3500, 4500) или аналогичные устройства SOHO

- IP телефоны от 3 шт.
- Программно-аппаратные шлюзы безопасности от 2 шт.

• 1 компьютер для лабораторных занятий с ОС Micrоsoft Windows Server, Linux и системами виртуализации

Студия Проектирования и дизайна сетевых архитектур и инженерной графики, оснащенная в соответствии с п. 6.1.2.2. Примерной программы по специальности 09.02.06 «Сетевое и системное администрирование».

Оснащенные базы практики, в соответствии с п 6.1.2.3. Примерной программы по специальности 09.02.06 «Сетевое и системное администрирование».

Оборудование лаборатории и рабочих мест лаборатории «Программного обеспечения компьютерных сетей, программирования и баз данных»:

• 12-15 компьютеров обучающихся и 1 компьютер преподавателя (аппаратное обеспечение: не менее 2 сетевых плат, процессор не ниже Core i3, оперативная память объемом не менее 8 Гб; HD 500 Gb или больше программное обеспечение: операционные системы Windows, UNIX, пакет офисных программ, пакет САПР);

• Типовой состав для монтажа и наладки компьютерной сети: кабели различного типа, обжимной инструмент, коннекторы RJ-45, тестеры для кабеля, кроссножи, кросс-панели;

• Пример проектной документации;

• Необходимое лицензионное программное обеспечение для администрирования сетей и обеспечения ее безопасности

• Сервер в лаборатории (аппаратное обеспечение: не менее 2 сетевых плат, 8-х ядерный процессор с частотой не менее 3 ГГц, оперативная память объемом не менее  $16$ Гб, жесткие диски общим объемом не менее 2 Тб, программное обеспечение: Windows Server 2012 или более новая версия, лицензионные антивирусные программы, лицензионные программы восстановления данных, лицензионный программы по виртуализации.)

• Технические средства обучения:

• Компьютеры с лицензионным программным обеспечением

• Интерактивная доска

• Проектор

#### **4.2 Учебно-методическое обеспечение модуля**

Основная учебная литература:

1) Максимов, Н. В. Компьютерные сети : учебное пособие / Н.В. Максимов, И.И. Попов. — 6-е изд., перераб. и доп. — Москва : ФОРУМ : ИНФРА-М, 2021. — 464 с.

2) Сергеев А.Н. Основы локальных компьютерных сетей: учебное пособие. СПО. – Москва: Лань, 2020. – 184 с.

3) Дибров, М. В. Компьютерные сети и телекоммуникации. Маршрутизация в IP-сетях в 2 ч. Часть 1 : учебник и практикум для среднего профессионального образования / М. В. Дибров. — Москва : Издательство Юрайт, 2019. — 333 с. — (Профессиональ-

ное образование). — ISBN 978-5-534-04638-0. — Текст : электронный // ЭБС Юрайт [сайт]. — URL: <https://urait.ru/bcode/437357>

4) Максимов, Н. В. Компьютерные сети : учебное пособие / Н.В. Максимов, И.И. Попов. — 6-е изд., перераб. и доп. — Москва : ФОРУМ : ИНФРА-М, 2021. — 464 с. — (Среднее профессиональное образование). - ISBN 978-5-00091-454-0. - Текст : электронный. - URL: https://znanium.com/catalog/product/1189333

Дополнительная учебная литература:

1. Гончаренко, А. Н. Сетевые технологии : учебное пособие / А. Н. Гончаренко. — Москва : МИСИС, 2020. — 92 с. — ISBN 978-5-907227-22-4. — Текст : электронный // Лань : электронно-библиотечная система. — URL: https://e.lanbook.com/book/178093. — Загл. с экрана.

2. Воробьев, С. П. Компьютерные сети и сетевая безопасность : учебное пособие / С. П. Воробьев, С. Н. Широбокова, Р. К. Литвяк. — Новочеркасск : ЮРГПУ (НПИ), 2022. — 216 с. — ISBN 978-5-9997-0805-2. — Текст : электронный // Лань : электроннобиблиотечная система. — URL:<https://e.lanbook.com/book/292247> — Загл. с экрана.

3. Урбанович, П. П. Компьютерные сети : учебное пособие / П. П. Урбанович, Д. М. Романенко. — Вологда : Инфра-Инженерия, 2022. — 460 с. — ISBN 978-5-9729-0962-9. — Текст : электронный // Лань : электронно-библиотечная система. — URL: <https://e.lanbook.com/book/281867> — Загл. с экрана.

4. Олифер В. Г., Олифер Н. А.Безопасность компьютерных сетей. – М.: Горячая линия- Телеком, 2018. – 644 с.

5. Новожилов Е.О. Компьютерные сети. – М.: ОИЦ «Академия, 2013.

#### **4.4 Общие требования к организации образовательного процесса**

Освоению профессионального модуля предшествует изучение следующих дисциплин и модулей:

- ОП.01 Операционные системы и среды;

- ОП.02 Архитектура аппаратных средств;
- ОП.03 Информационные технологии;
- ОП.04 Основы алгоритмизации и программированию;
- ОП.10 Основы электротехники;

- ОП.12 Основы теории информации;

-ОП.13 Технологии физического уровня передачи данных;

Реализация профессионального модуля предполагает учебную практику УП 01.01

«Учебная практика по проектированию сетевой инфраструктуры» которые проводится концентрированно в лаборатории и производственную практику (по профилю специальности) ПП.01.01 «Производственная практика (по профилю специальности)».

### **4.5 Кадровое обеспечение образовательного процесса**

Реализацию ПМ.01. «Выполнение работ по проектированию сетевой инфраструктуры»; обеспечивают преподаватели с высшим или средне-специальным образованием, соответствующим профилю профессионального модуля, и опытом деятельности в организациях соответствующей профессиональной сферы.

Все преподаватели имеют дополнительное профессиональное образование по программам повышения квалификации, в т.ч. в форме стажировки в профильных организациях.

### **4. КОНТРОЛЬ И ОЦЕНКА РЕЗУЛЬТАТОВ ОСВОЕНИЯ ПРОФЕССИОНАЛЬНО-ГО МОДУЛЯ «ПМ.01 ВЫПОЛНЕНИЕ РАБОТ ПО ПРОЕКТИРОВАНИЮ СЕТЕ-ВОЙ ИНФРАСТРУКТУРЫ»**

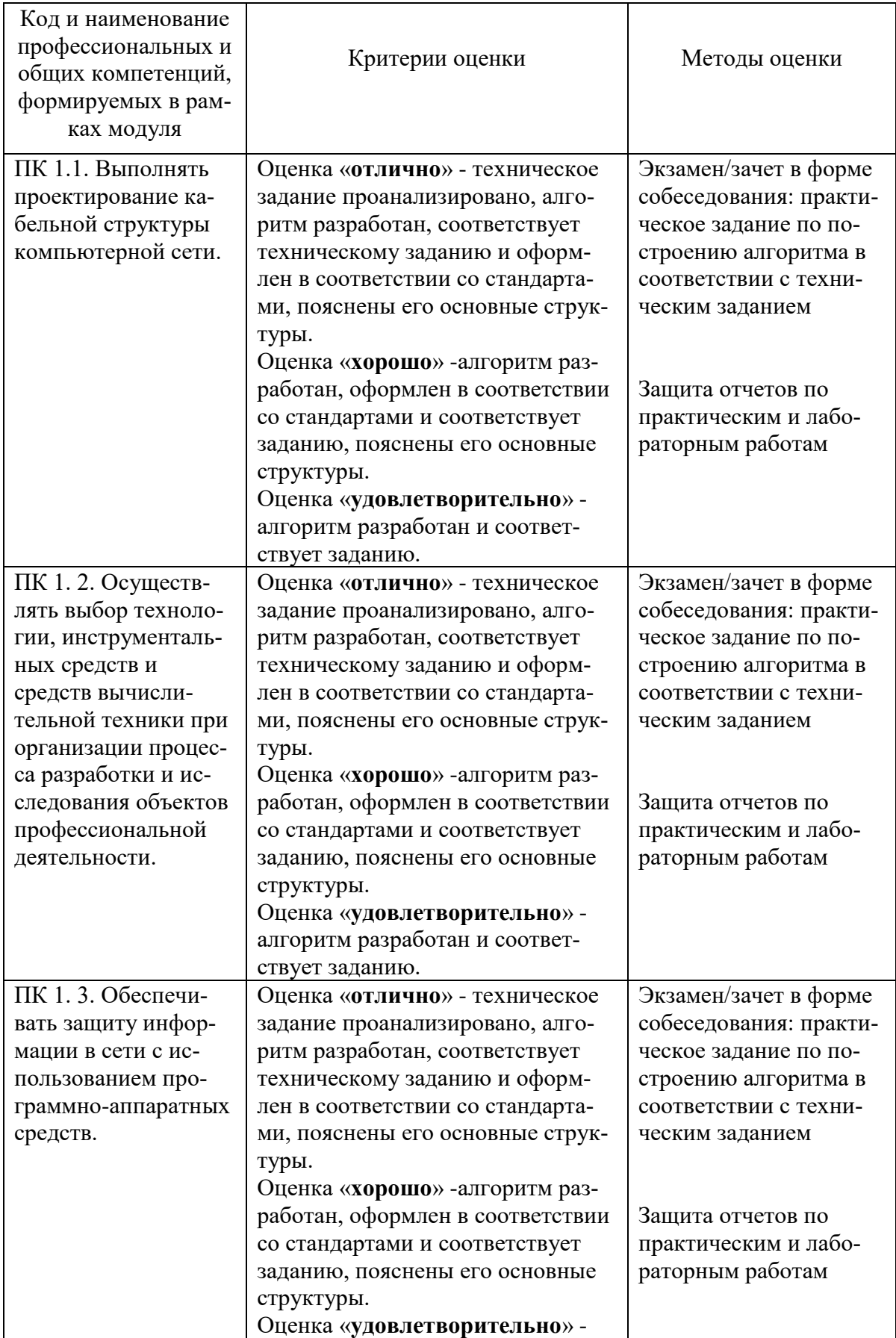

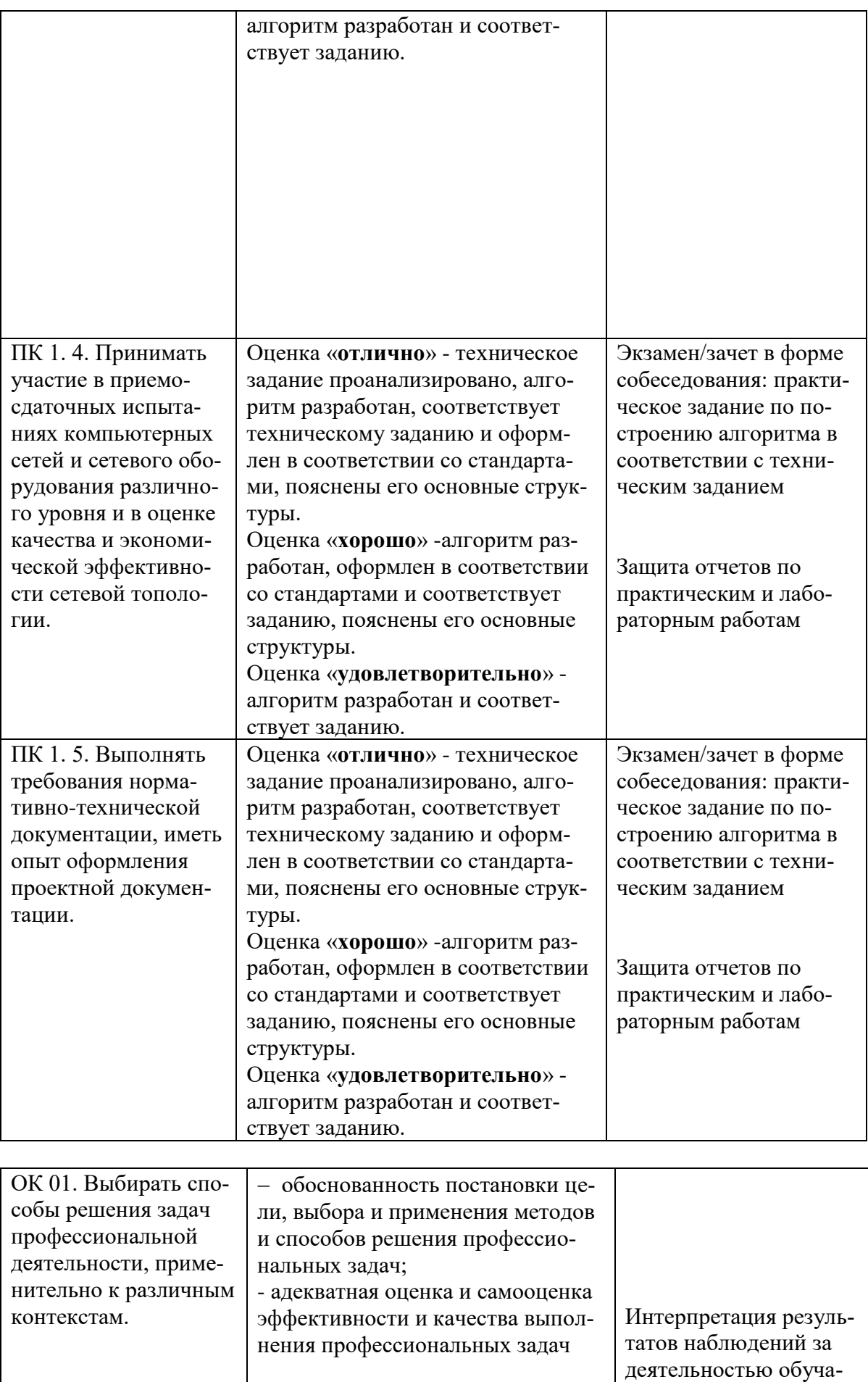

ющегося в процессе

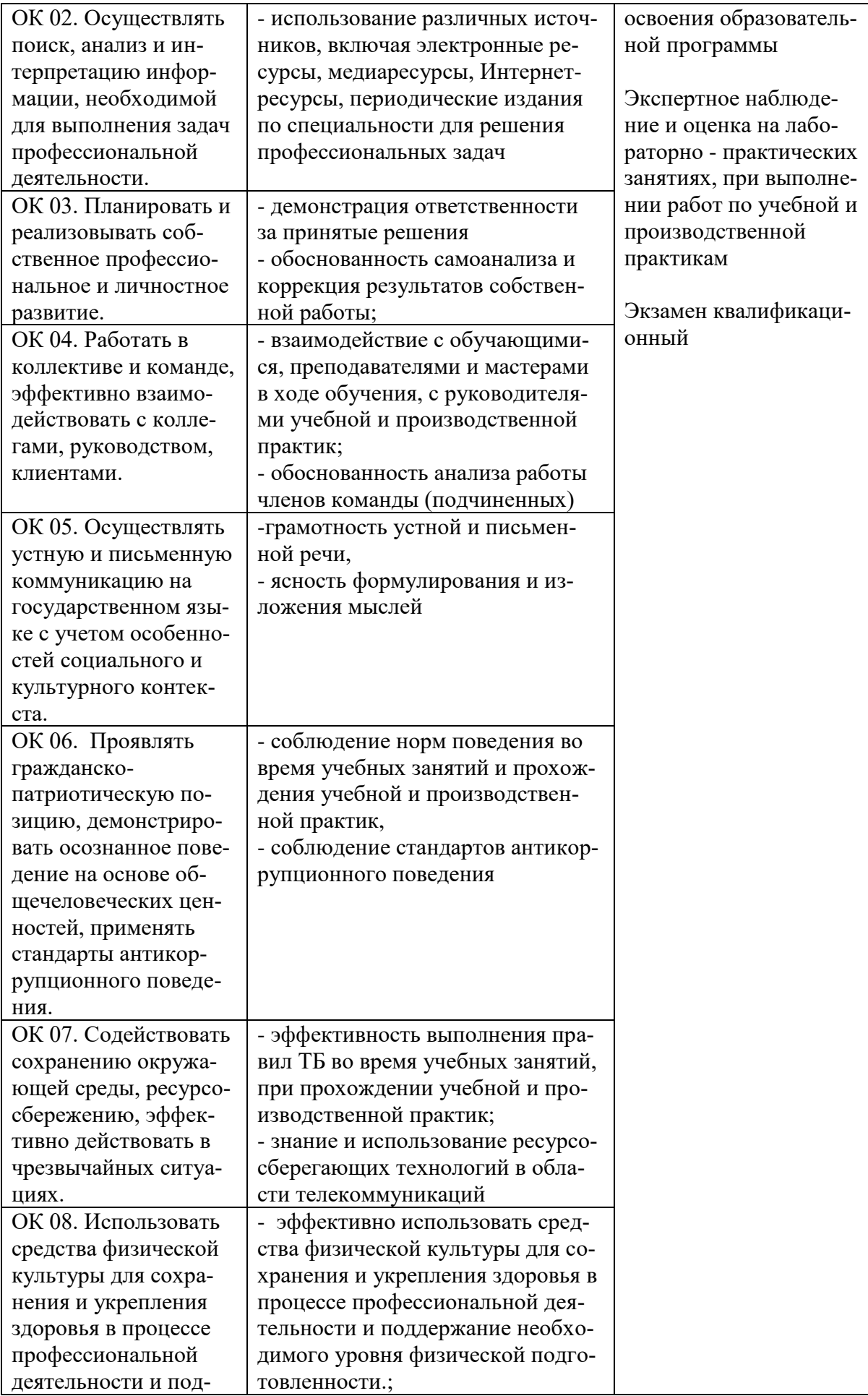

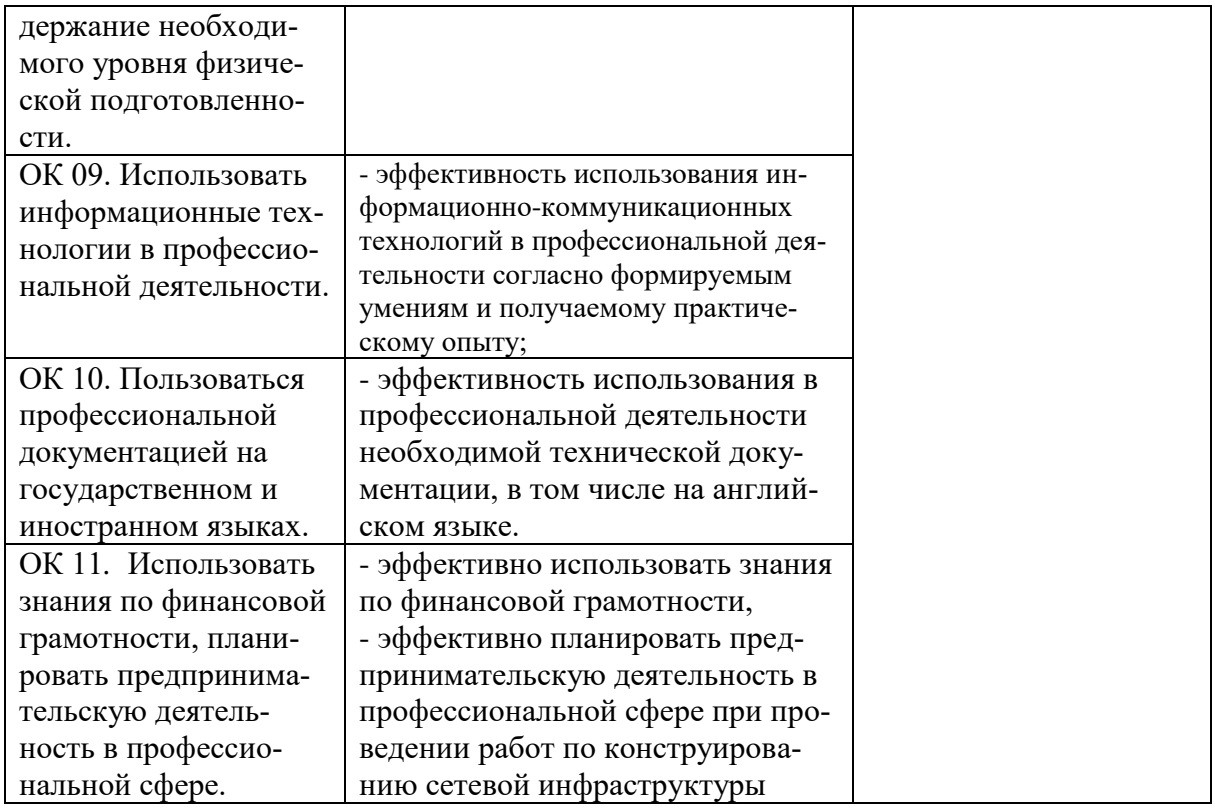